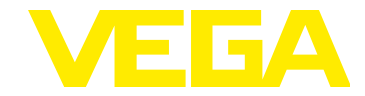

# **VEGAPULS 69 HART**

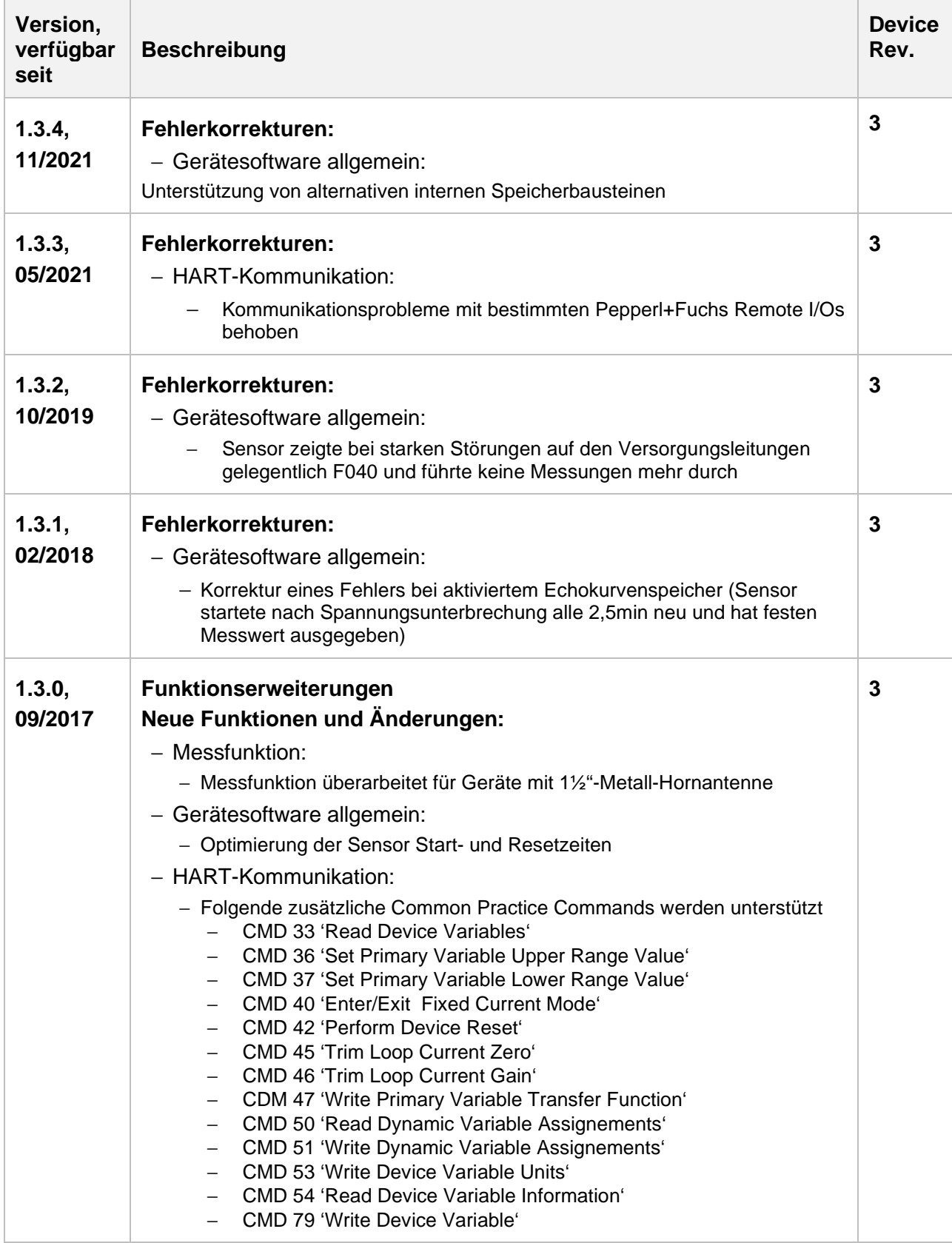

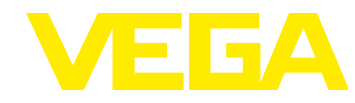

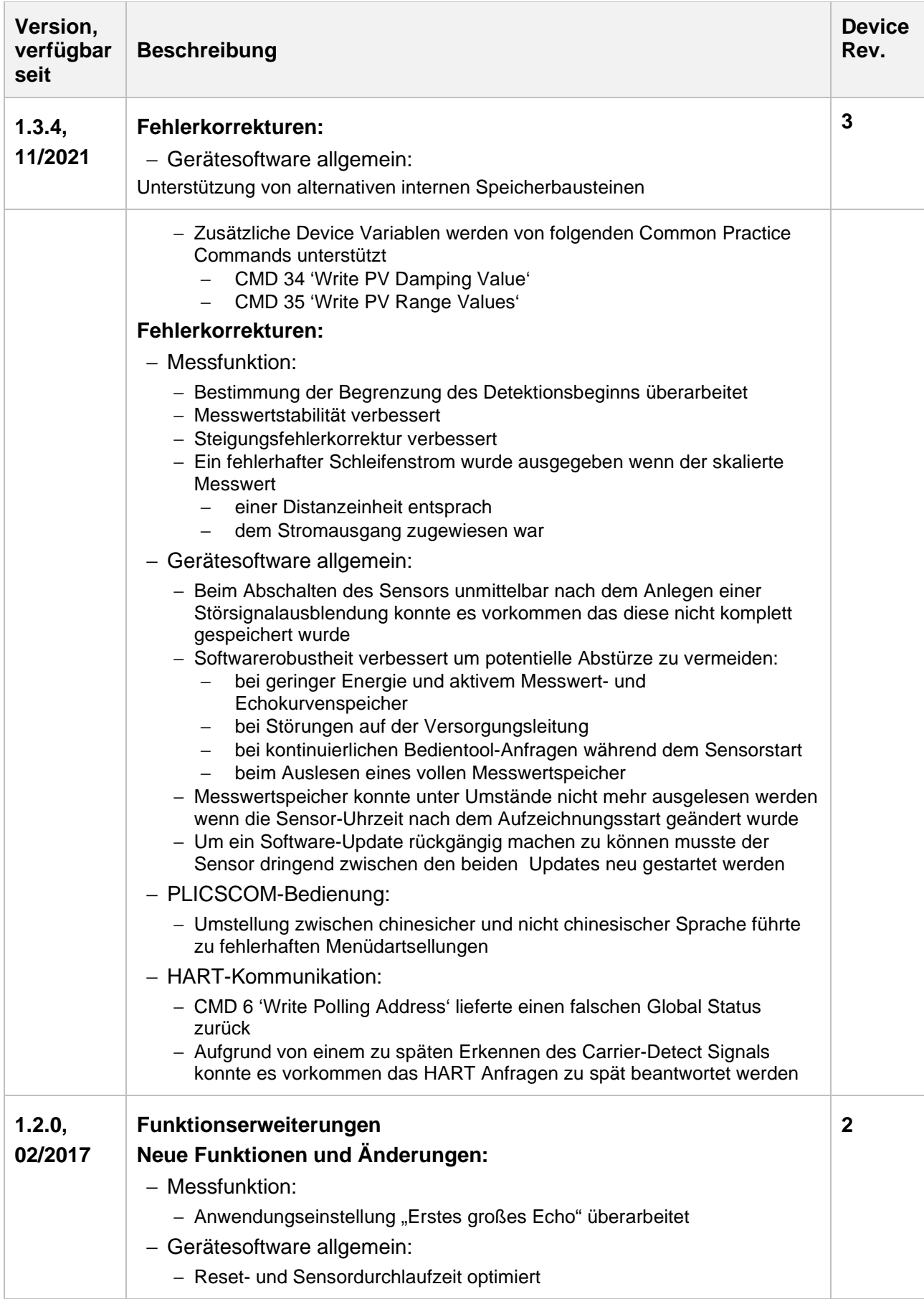

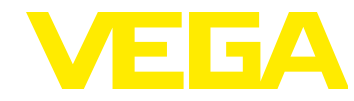

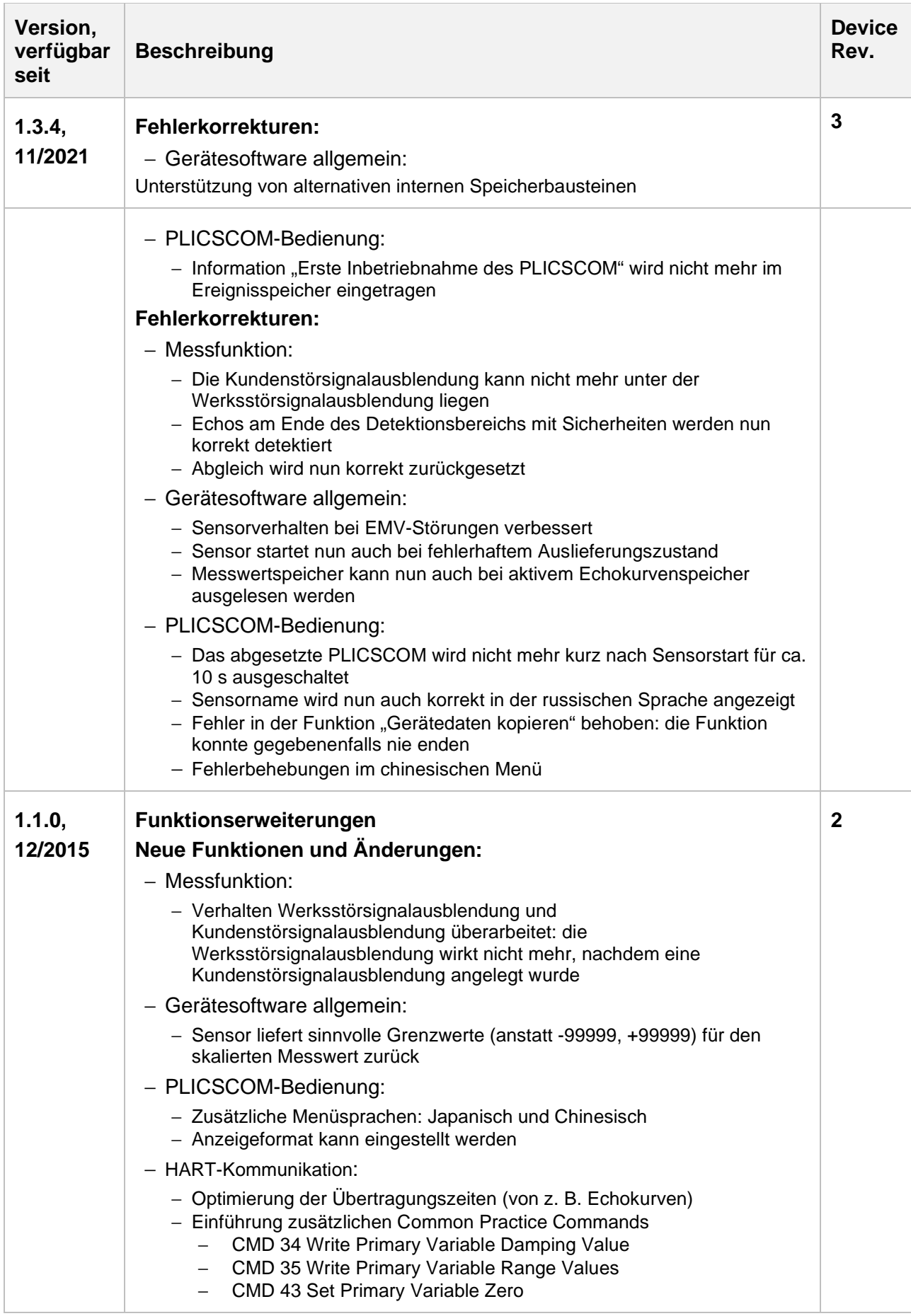

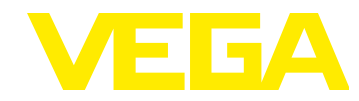

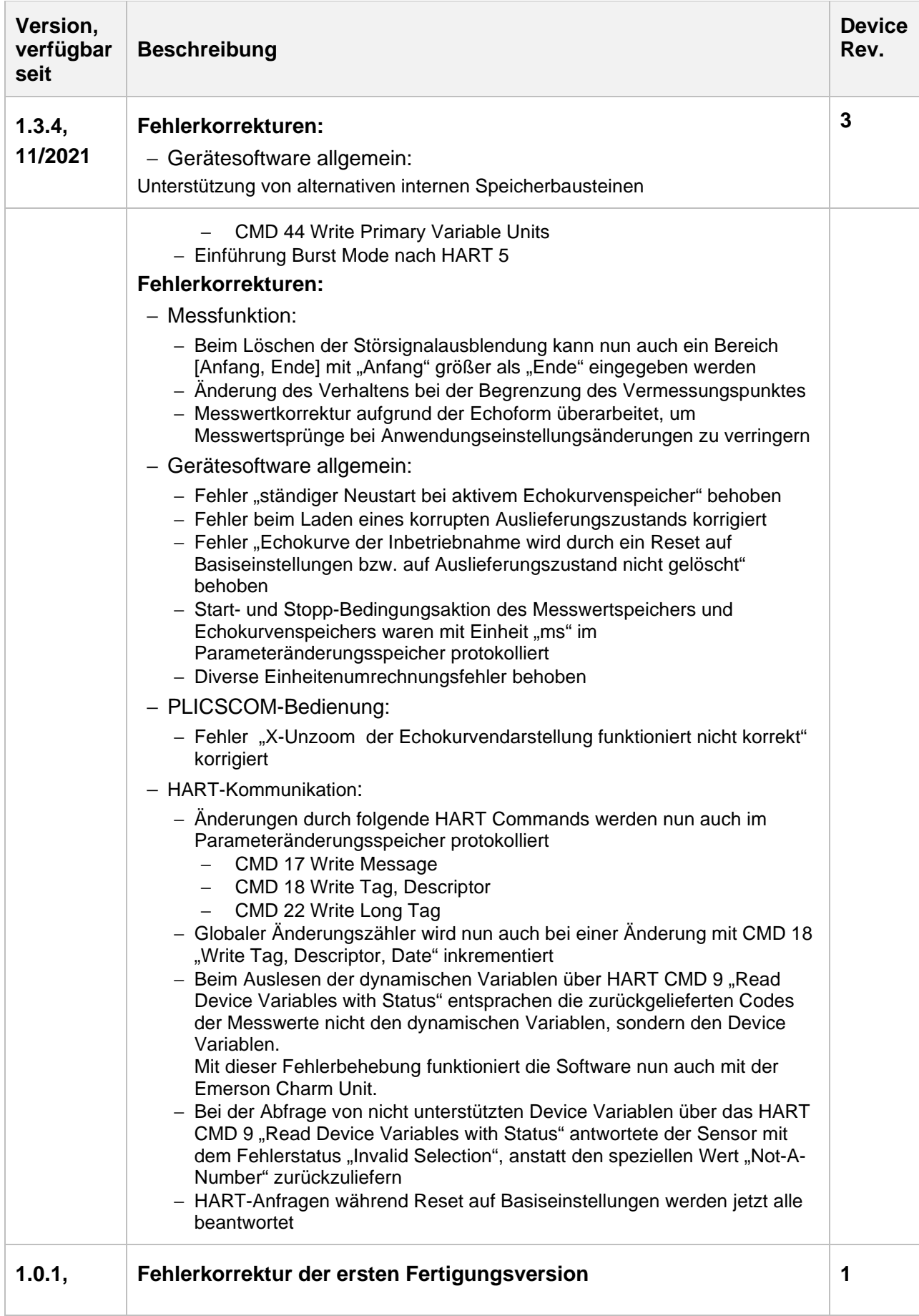

![](_page_4_Picture_1.jpeg)

![](_page_4_Picture_219.jpeg)

![](_page_5_Picture_1.jpeg)

![](_page_5_Picture_95.jpeg)

#### **Legende:**

![](_page_5_Picture_96.jpeg)